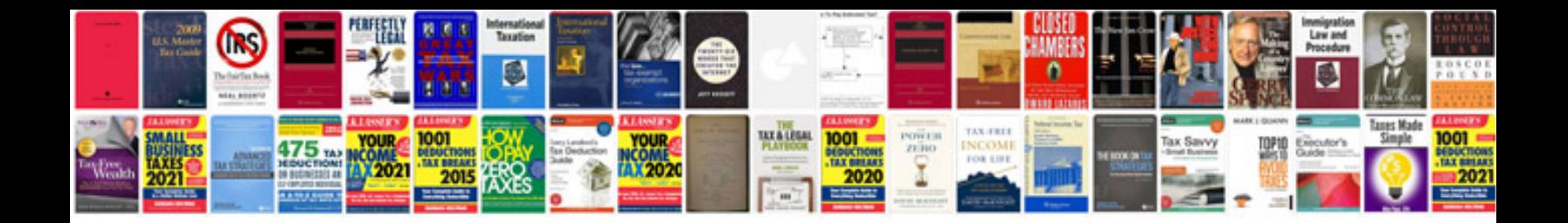

**Sewing machine manuals free download**

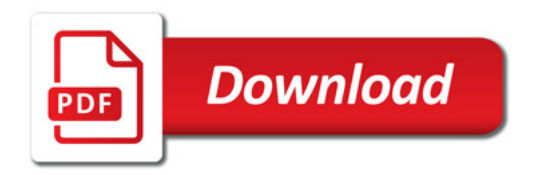

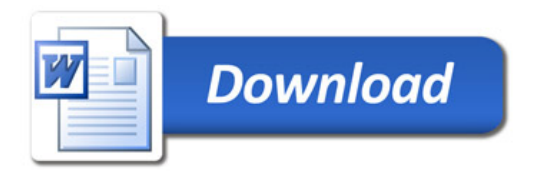